## **NC** 5/10/2009 **Exceptions Log**

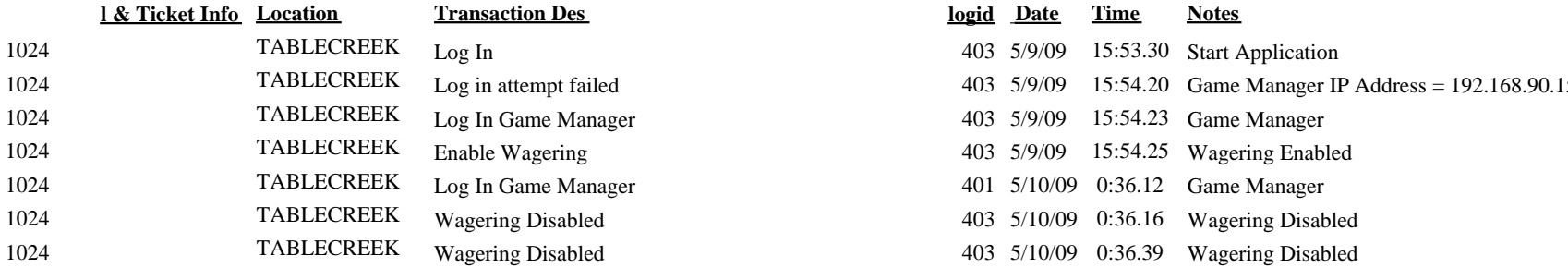

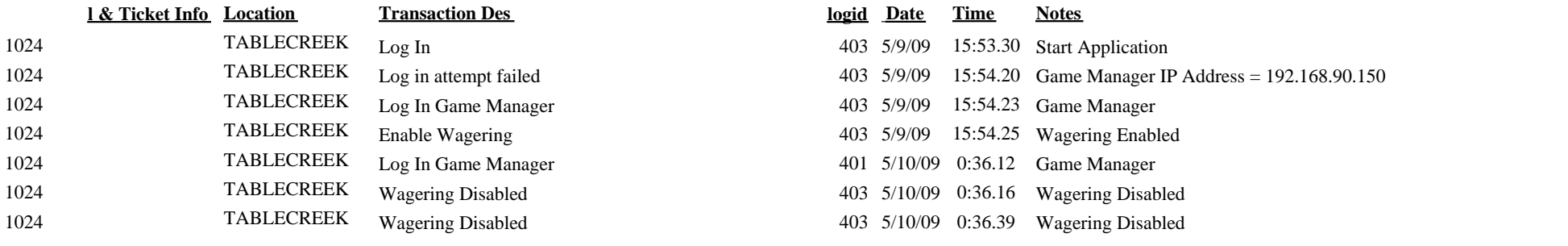